# ОЧИСТКА ДИСКА ОТ МУСОРА.

# И НЕСКОЛЬКО СЛОВ О БЕЗОПАСНОСТИ...

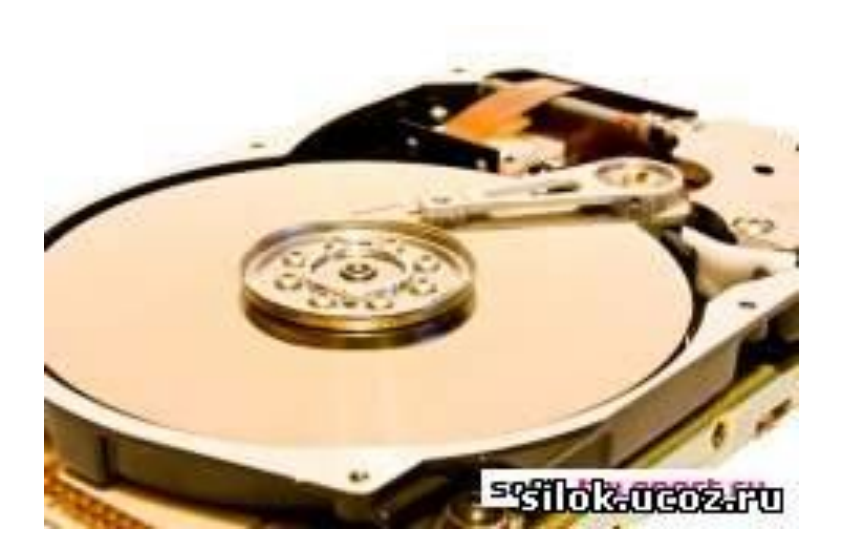

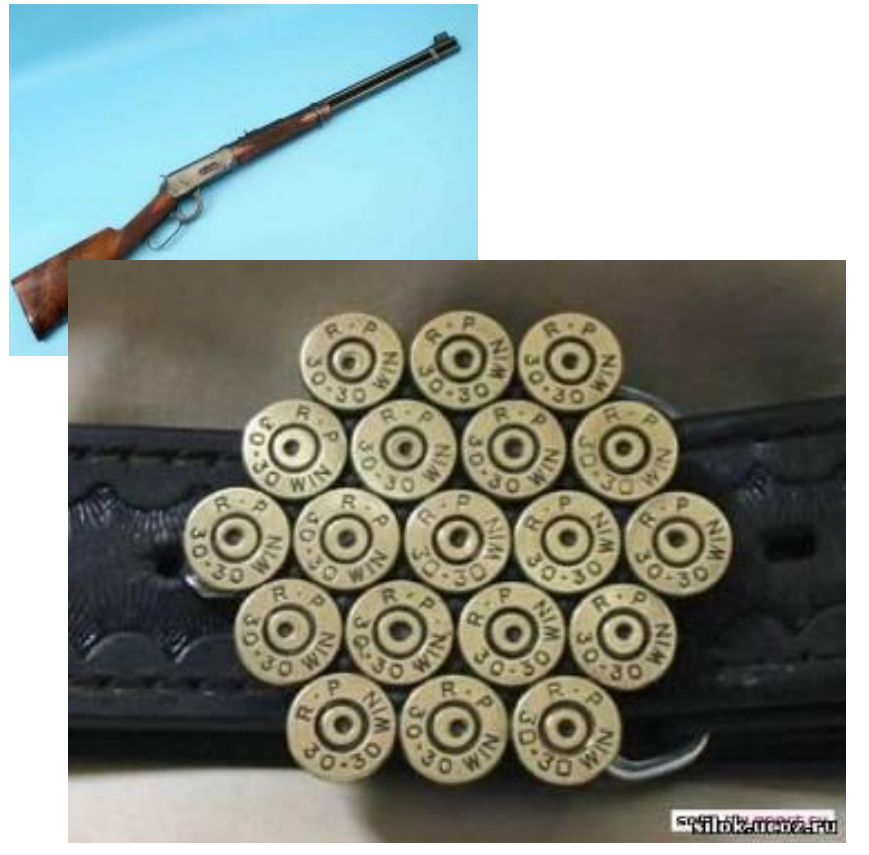

### **НАКОПИТЕЛЬ НА ЖЁСТКИХ МАГНИТНЫХ ДИСКАХ**

(англ. **HDD** — **H**ard **D**isk **D**rive) запоминающее устройство большой ёмкости. Используется для постоянного хранения информации — программ и данных. В 1973 году IBM выпустила первый жесткий диск. Общаясь между собой, инженеры использовали краткое название «30-30», поскольку жесткий диск имел 30 дорожек и 30 секторов. «Winchester 30/30» – это всего лишь… винтовочный патрон

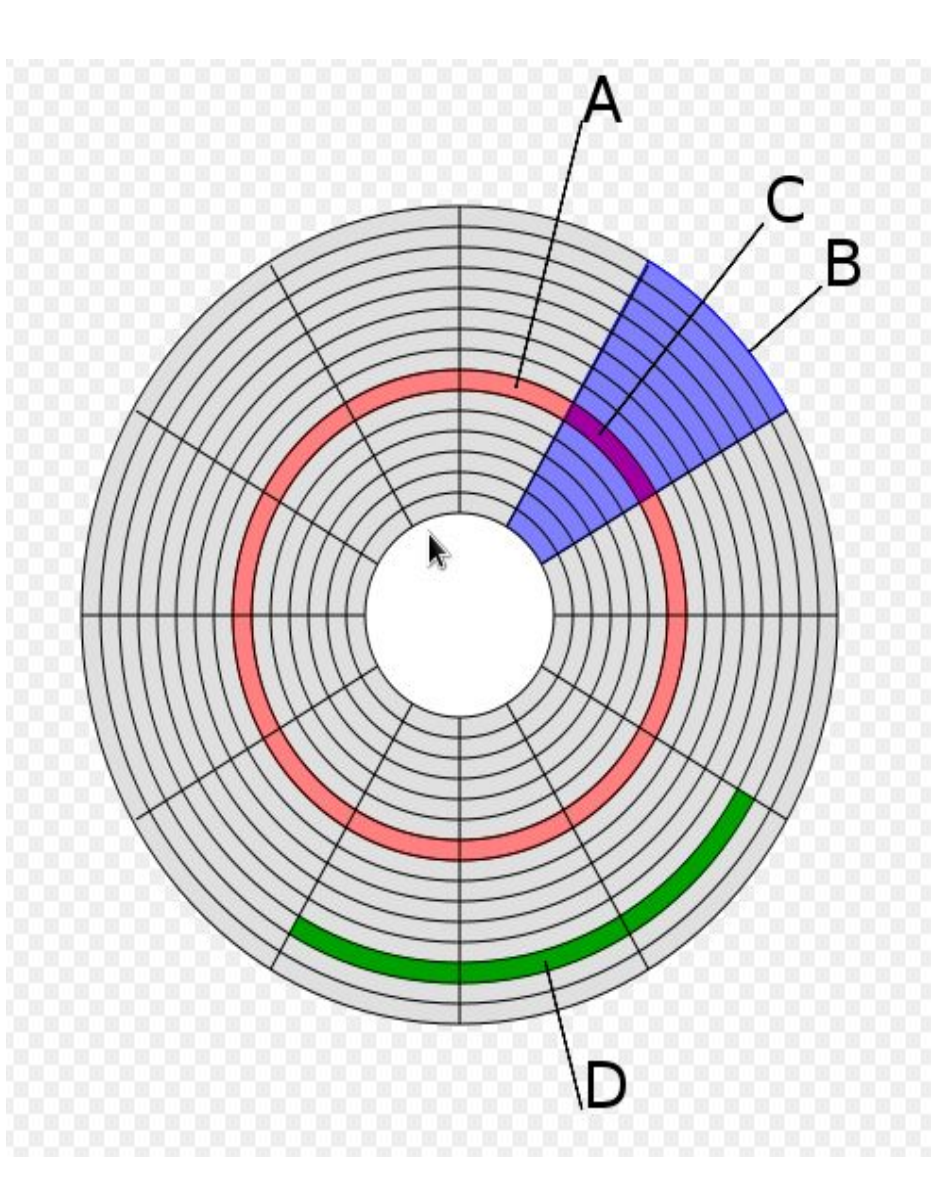

**(D) кластер** Размер кластера может составлять от **512 байтов** до **64 Кбайт**.

- **(C) сектор дорожки**
- **(B) геометрический сектор**
- **(A) дорожка**

## **СТРУКТУРА ДИСКА**

### **Понятие кластера**

**Кластер** (**cluster**) – это минимальный участок памяти на диске, который может быть выделен файловой системой при создании файла. Файлу выделяется целое число кластеров.

Размер кластера влияет на эффективность использования дискового пространства.

#### *Пример:*

*Если размер кластера 4 Кбайт, это означает, что самый маленький файл (например текст из единственной буквы «Я») будет занимать на диске 4Кбайт.*

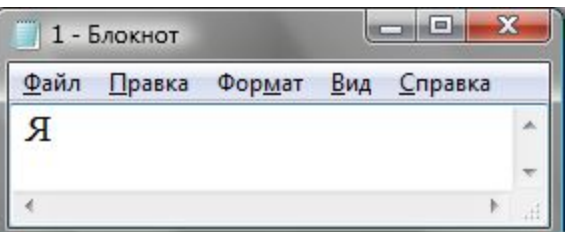

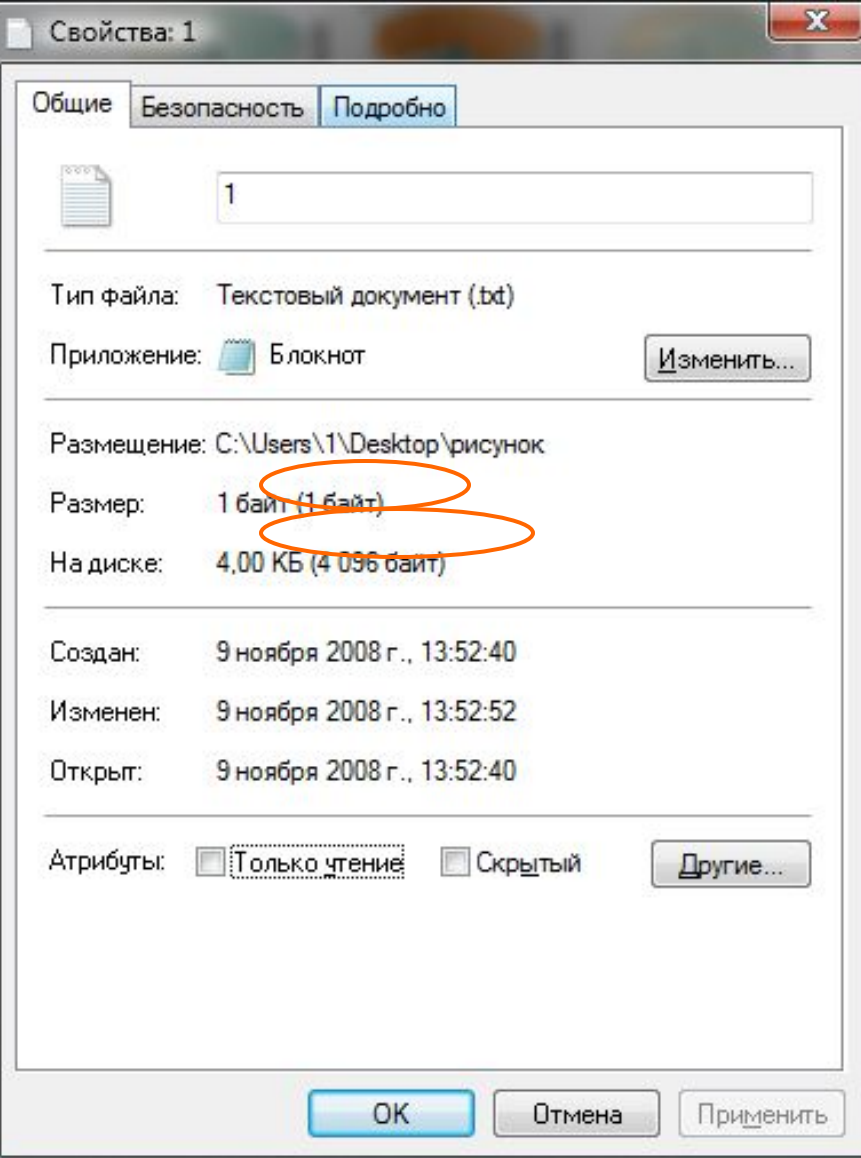

### **ФАЙЛОВЫЕ СИСТЕМЫ**

**FAT** (англ. File Allocation Table — «таблица размещения файлов») классическая архитектура файловой системы, которая из-за своей простоты всё ещё широко используется для флеш-накопителей.

В недавнем прошлом использовалась в дискетах, на жёстких дисках и других носителях информации.

**файлы, находящиеся на носителе видны любому пользователю, имеющему доступ к компьютеру.**

*Разработана Биллом Гейтсом и Марком МакДональдом (англ.) в 1976—1977 годах. Использовалась в качестве основной файловой системы в операционных системах семейств DOS и Windows (до версии Windows 2000).*

**NTFS** (от англ. New Technology File System — «файловая система новой технологии») — стандартная файловая система для семейства операционных систем Microsoft Windows NT

- **• Может автоматически восстанавливаться в случае ошибок на диске**
- **• Улучшена поддержка жестких дисков с большим объемом Более безопасная файловая система. Можно использовать шифрование или запрет на какие-либо данные.**

**NTFS работает медленнее FAT32, но в обращении с файлами больших размеров работает эффективнее NTFS рационально использует дисковое пространство Для NTFS потребуется больше оперативной памяти**

### **ОПРЕДЕЛЕНИЕ СВОБОДНОГО ОБЪЕМА ДИСКА**

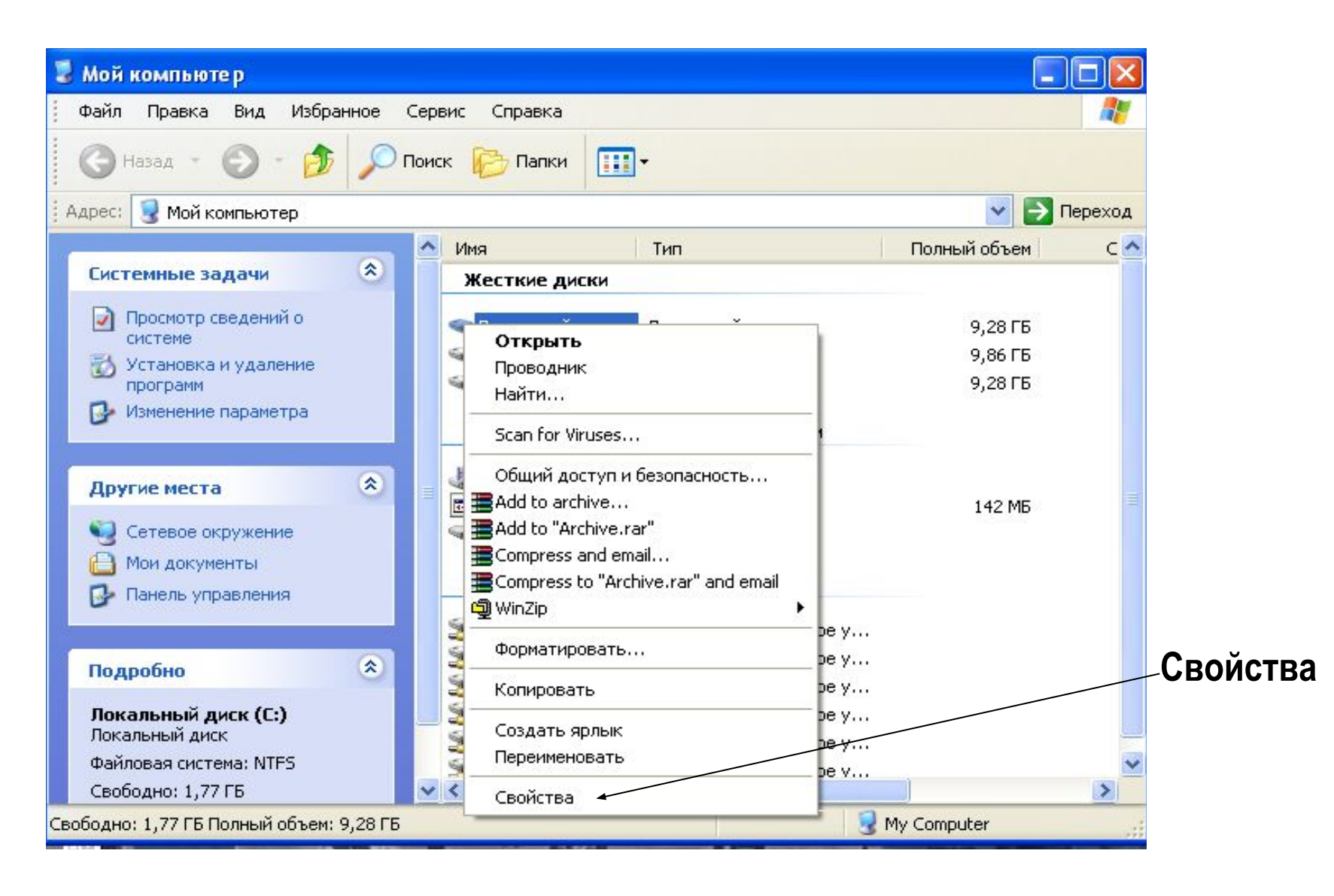

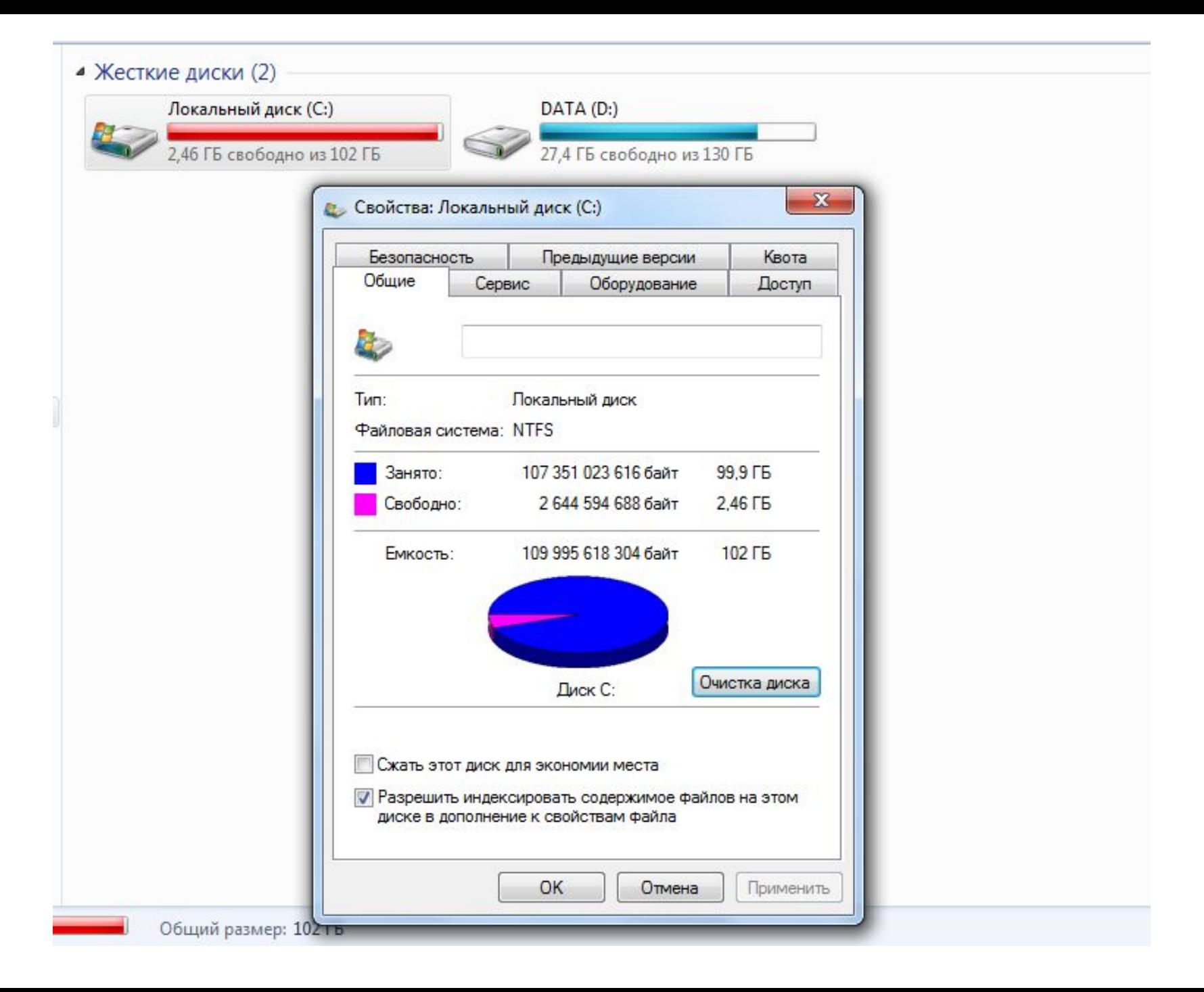

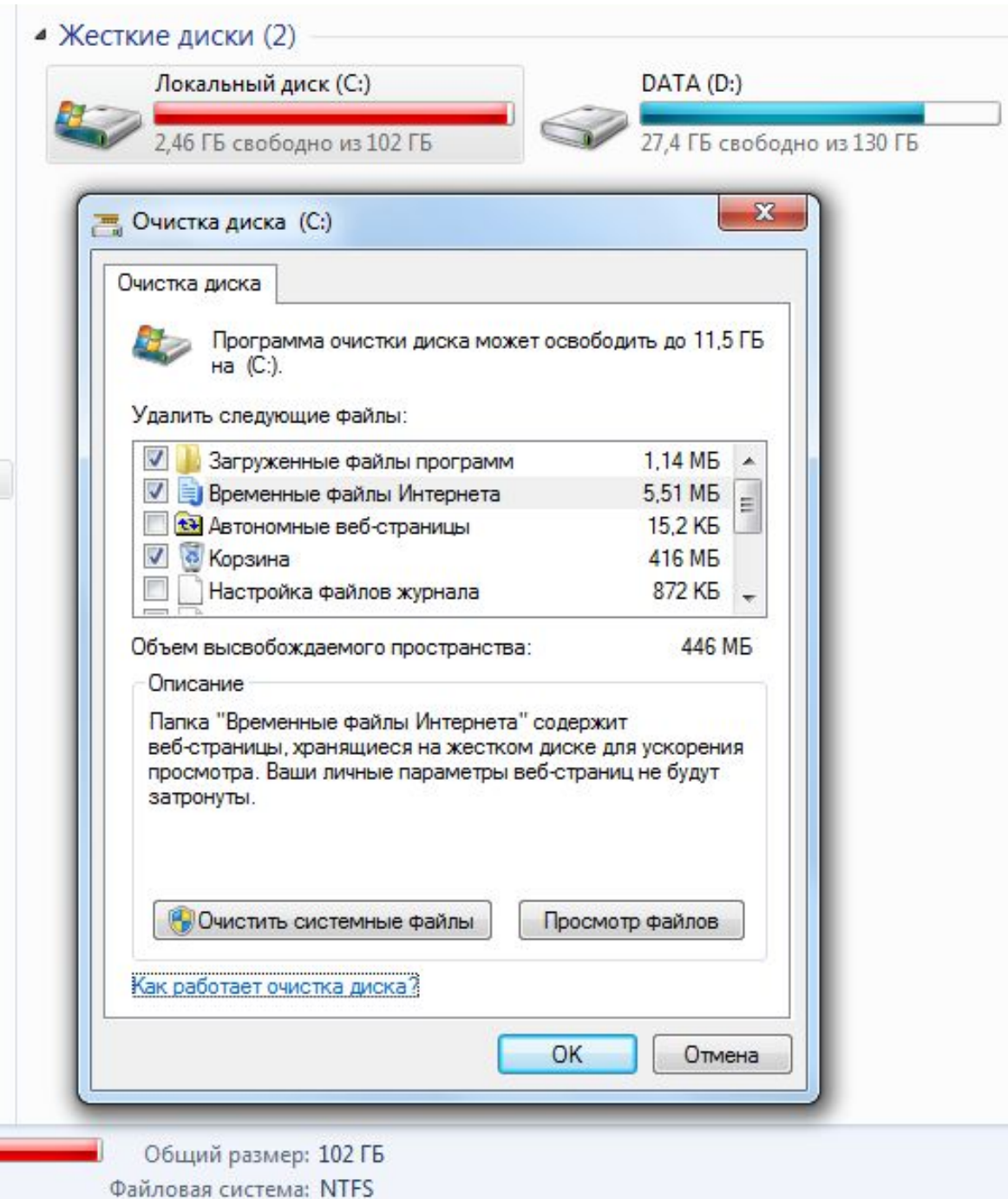

### **Не забывайте очищать и корзину**.

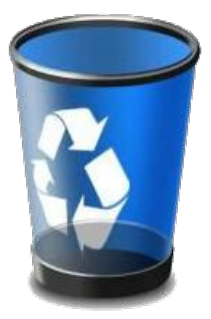

#### **Алгоритм действий:**

#### **Пуск→Все программы→Стандартные→Служебные→Очистка диска**

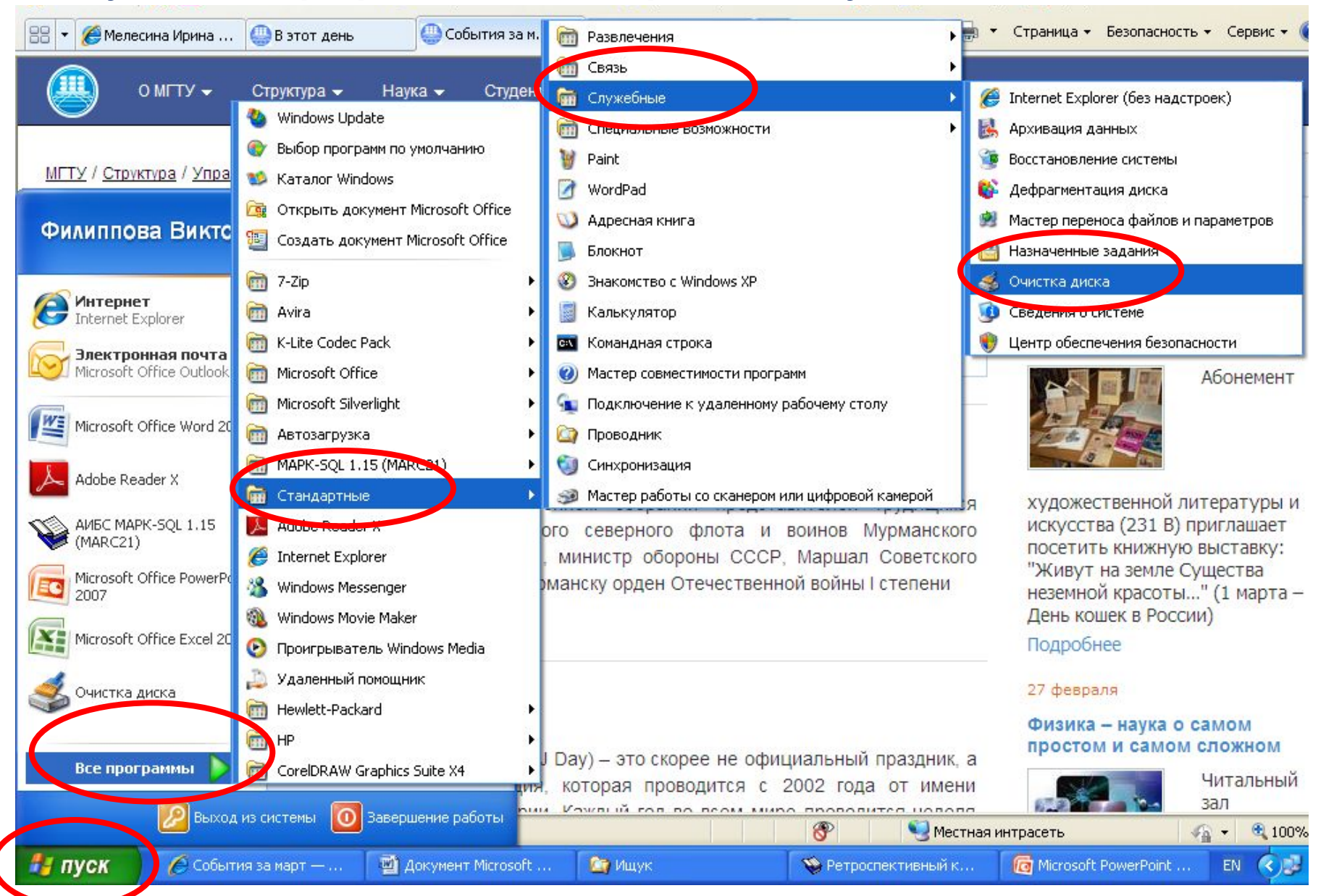

## **ДЕФРАГМЕНТАЦИЯ ДИСКА**

## ДЕФРАГМЕНТАЦИЯ ДИСКА

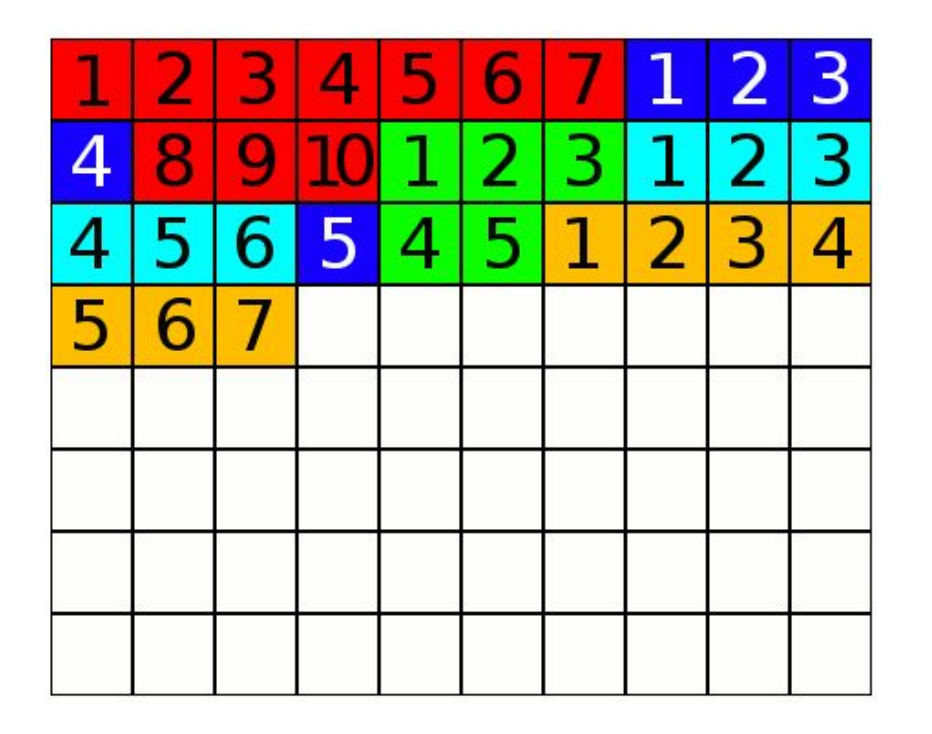

ДC

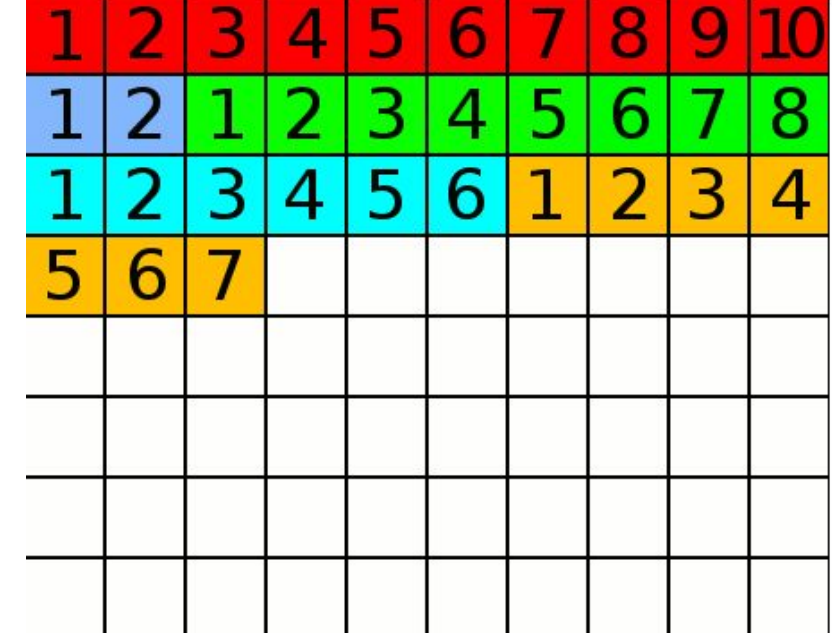

ПОСЛЕ

### Процесс разбиения файла на небольшие фрагменты при записи на диск называется **фрагментацией**.

Если на диске много фрагментированных файлов, скорость чтения носителя уменьшается, поскольку поиск кластеров, в которых хранятся файлы, на жестких дисках требует времени.

*На флеш памяти время поиска не зависит от расположения секторов, поэтому для таких устройств дефрагментация не требуется.*

### **ДЕФРАГМЕНТАЦИЯ ПРИВОДИТ СИСТЕМУ В ПОРЯДОК**

Во время дефрагментации происходит сбор разбросанных по винчестеру фрагментов одного файла.

Это позволяет:

- ✔ **ускорить доступ к данным**
- ✔ **быстрее загрузить программы и файлы**
- ✔ **повысить быстродействие в ресурсоемких программах**
- ✔ **увеличить скорость записи на диск**

#### **Алгоритм действий:**

#### **Пуск→Все программы→Стандартные→Служебные→Дефрагментация**

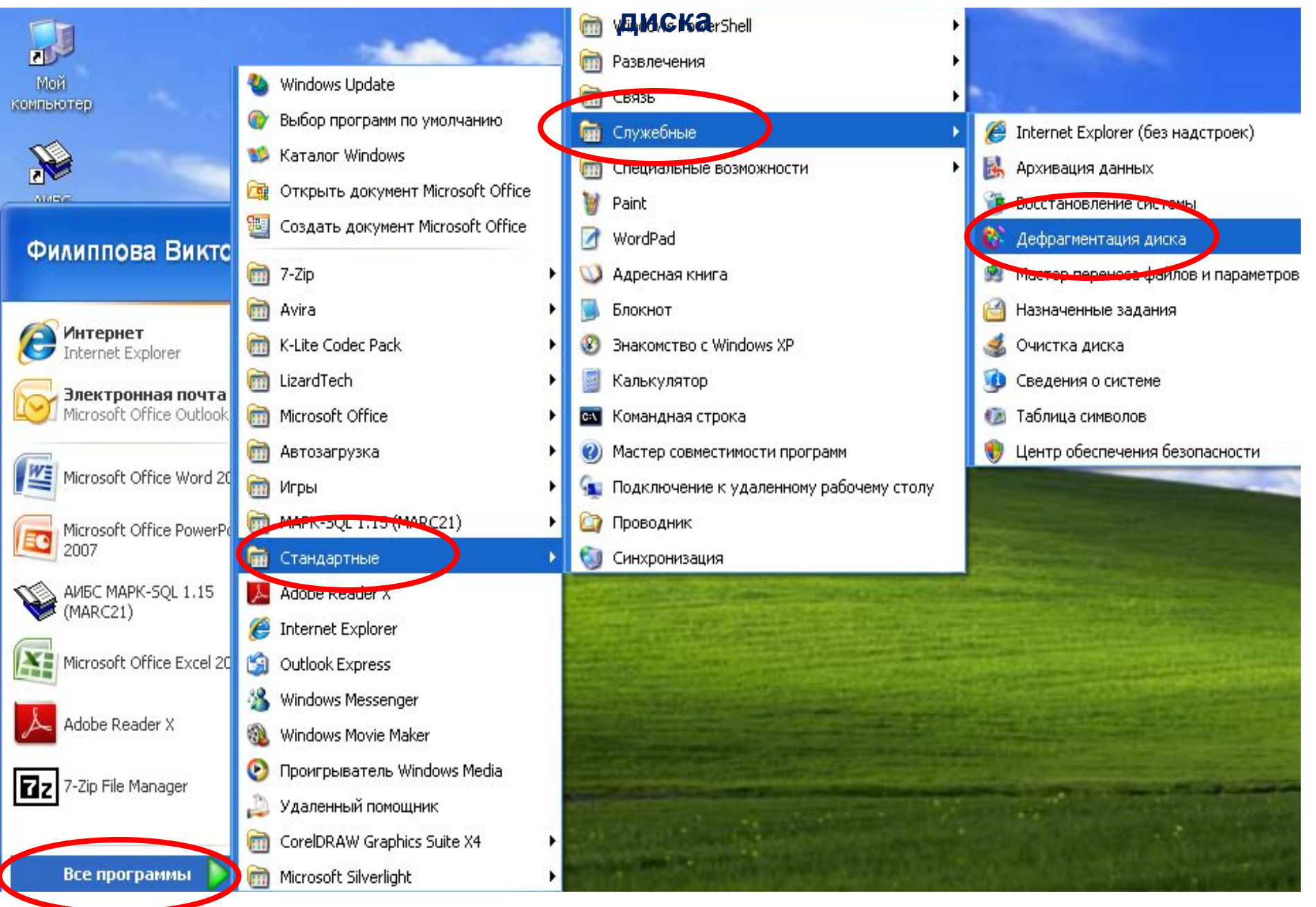

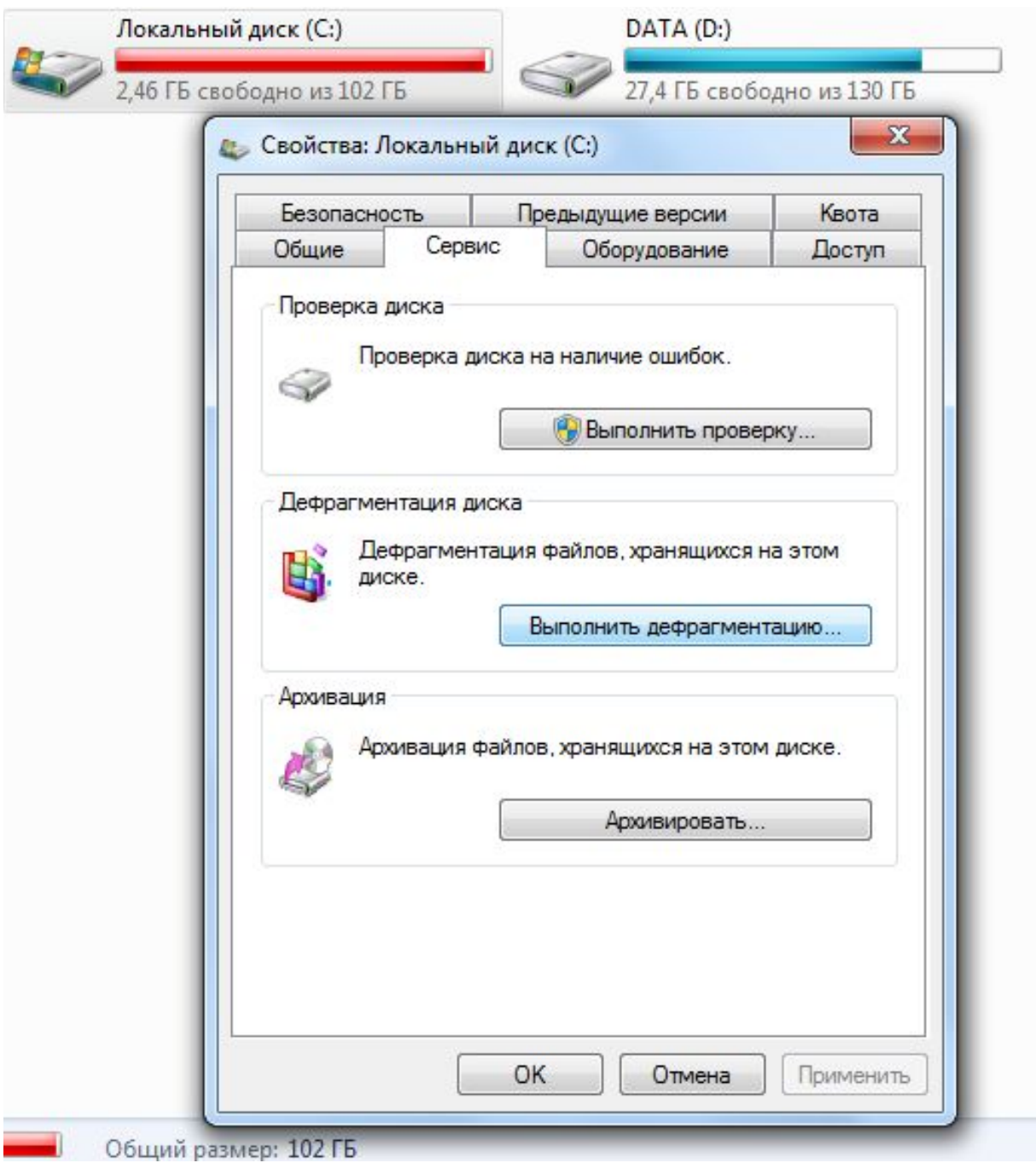

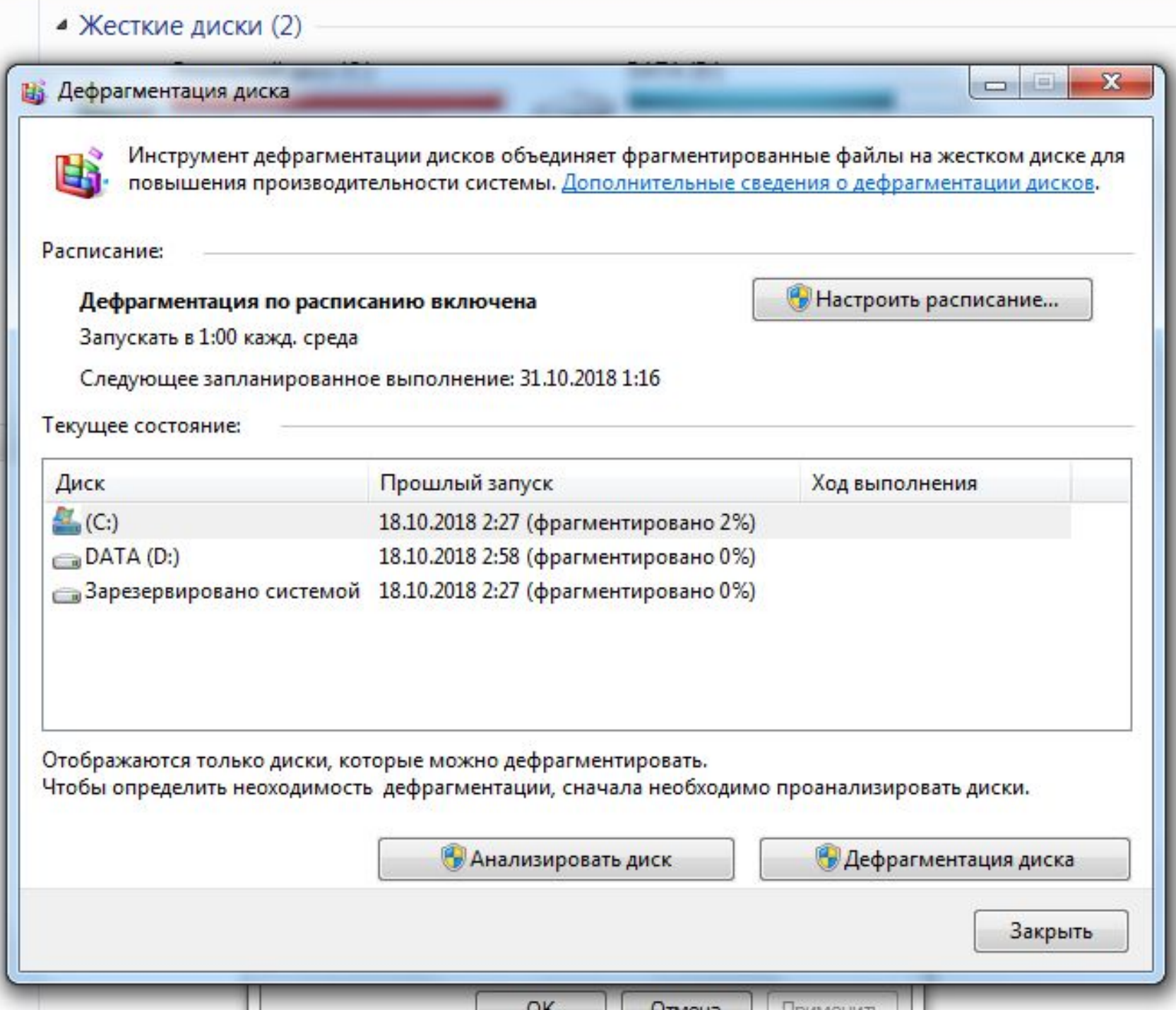

На рисунке представлен пример распределения дискового пространства до и после дефрагментации.

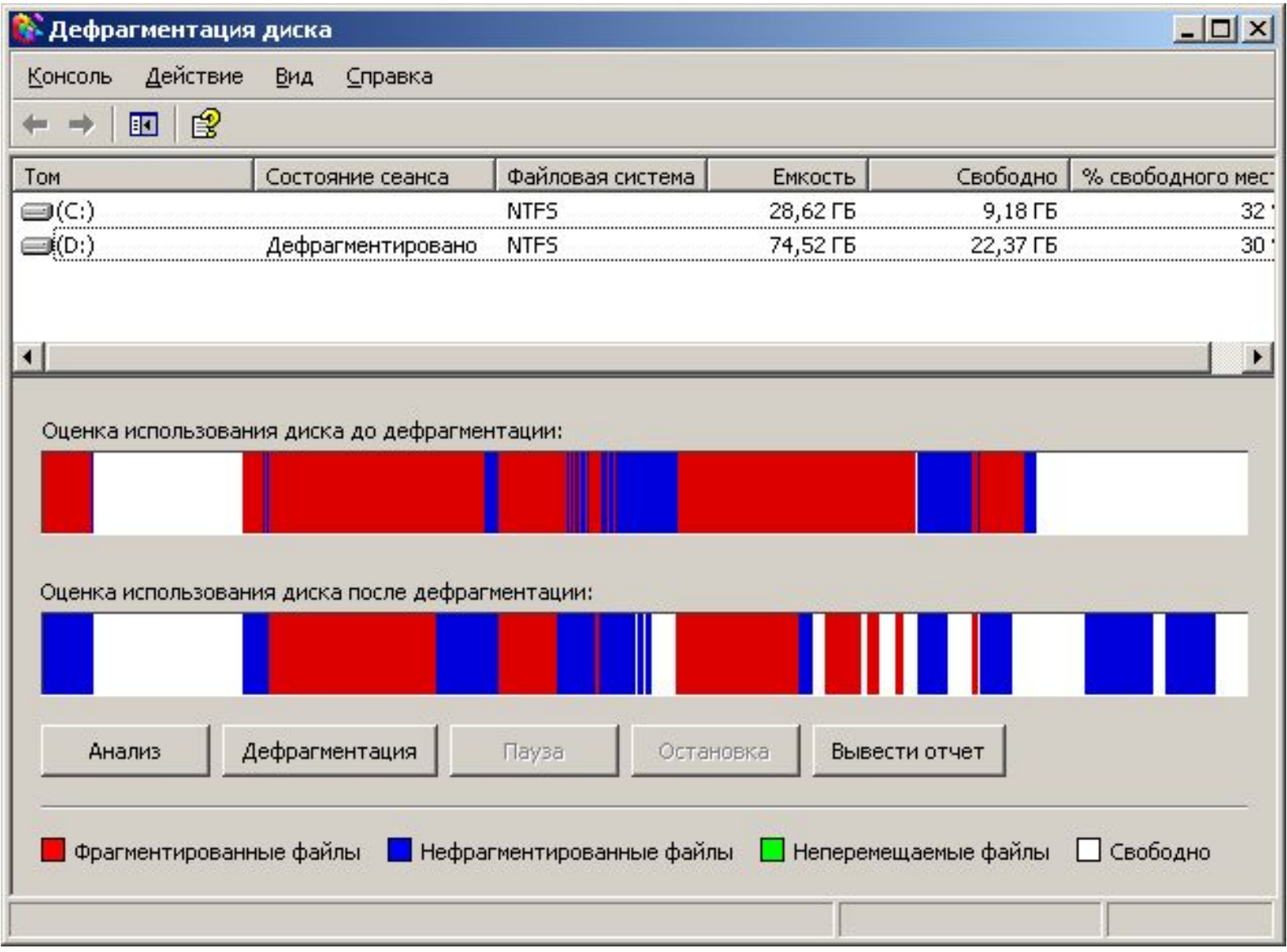

# **СКОРОСТЬ ДЕФРАГМЕНТАЦИИ. ЧТО ВЛИЯЕТ?**

### • Объем винчестера

Если на нем всего 10 гигабайт, то на обработку уйдет 3 минуты. На терабайтном диске для этого может потребоваться весь день.

- Объем оперативной памяти
- Частота процессора

# **КАК ЧАСТО?**

В системе Windows 7 этот процесс изначально настроен на автоматический запуск по расписанию раз в неделю.

Система сама дефрагментирует диск.

Если в назначенное время компьютер будет выключен, дефрагментация автоматически начнется после трех минут простоя компьютера при следующем сеансе работы

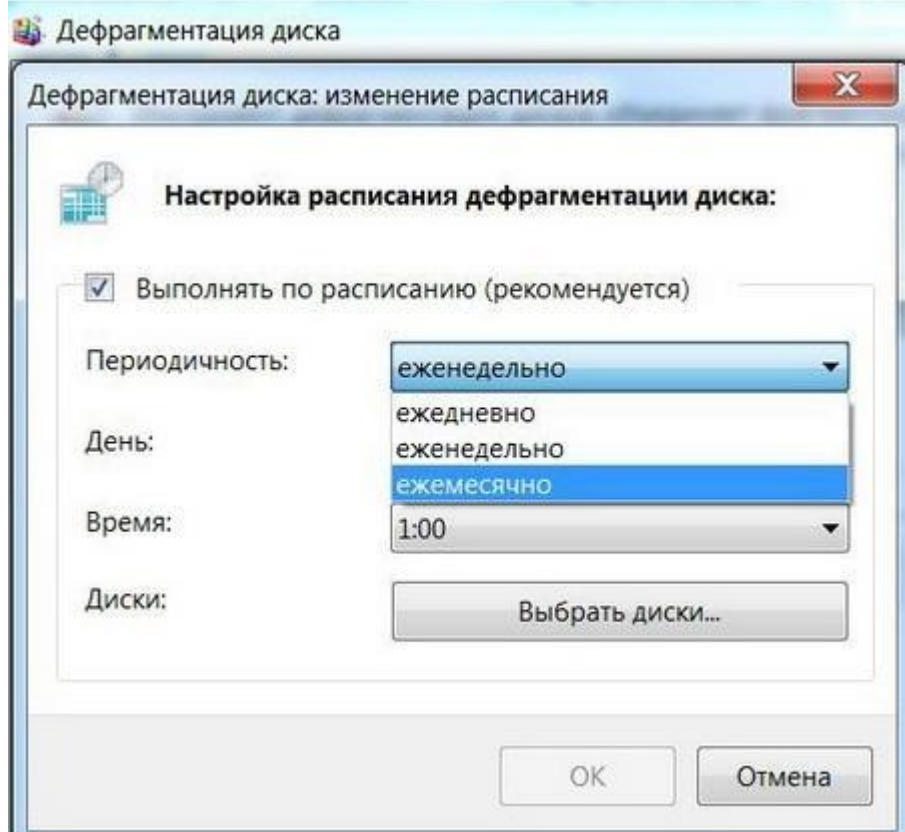

# **ФЛЕШКИ И ТВЕРДОТЕЛЬНЫЕ (SSD) НАКОПИТЕЛИ**

Для **флэшнакопителей** дефрагментация **не рекомендуется**. Это может уменьшить срок службы флэшки!

Так как и SSD-накопители основаны на той же технологии что и флэшки, такую операцию с ними лучше не проводить.

*А в Windows 7 уже предусмотрено автоматическое отключение дефрагментации, когда система распознает SSD-диск.*

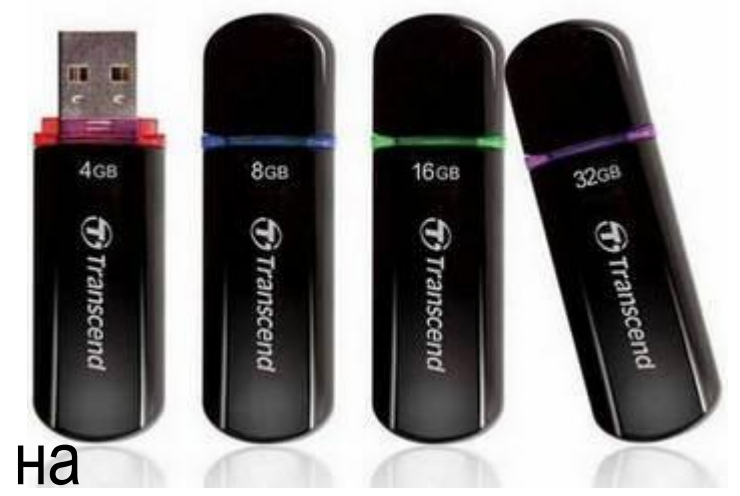

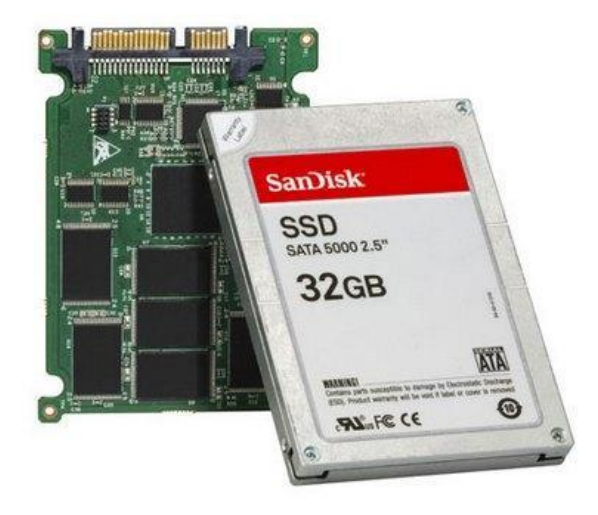

## **4TO TAKOE COOKIES И КАК ИХ** ПОЧИСТИТЬ В СОВРЕМЕННЫХ **БРАУЗЕРАХ**

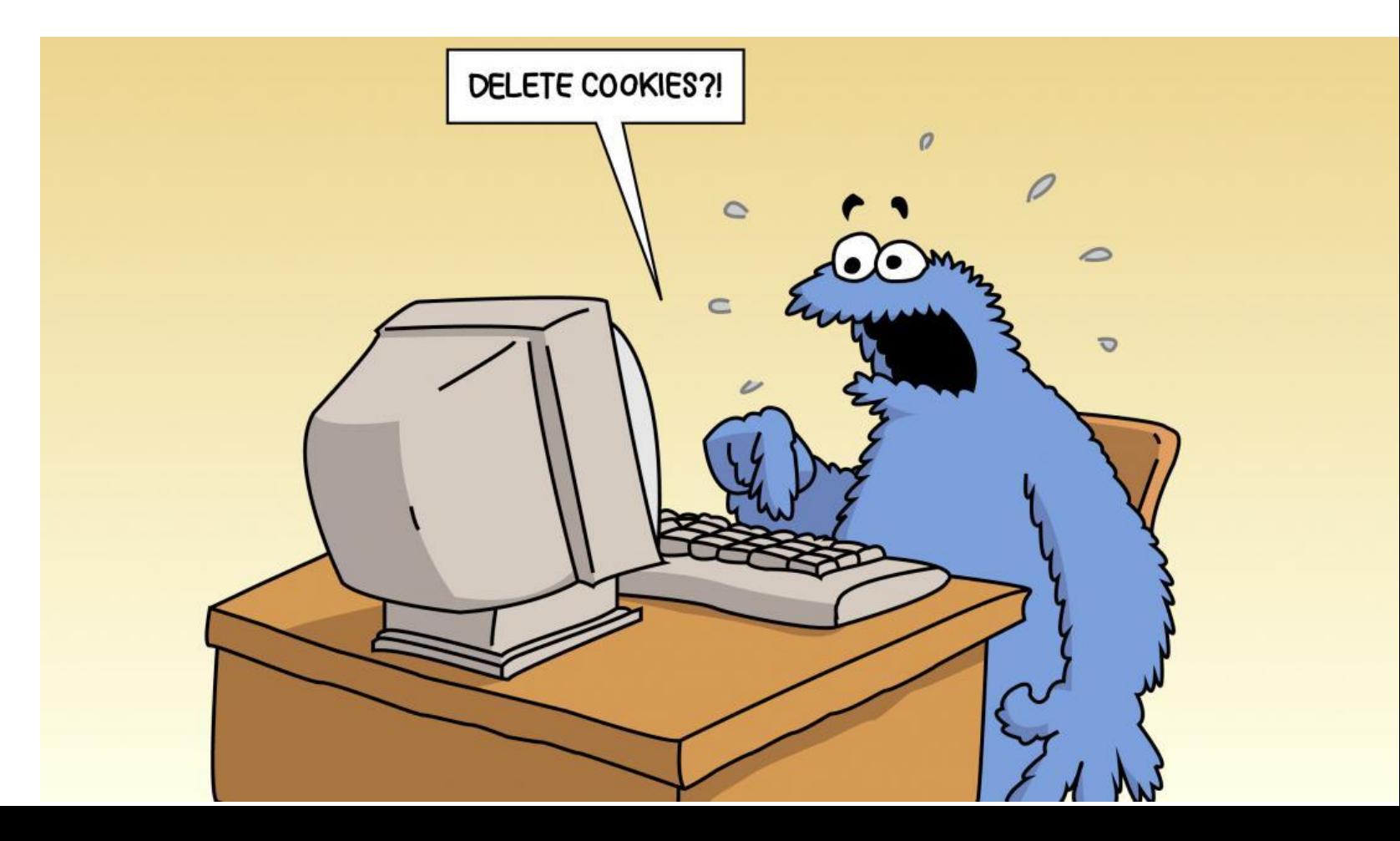

# **ЧТО ТАКОЕ COOKIE**

**Cookie** - это фрагменты данных (файлы), которыми обмениваются браузер и веб-сервера, на которых расположены посещаемые сайты.

Небольшой объем информации, присланной сайтом клиенту, которая хранится на стороне клиента.

Используются для идентификации пользователя, чтобы ему не пришлось каждый раз авторизоваться на сайте и заново настраивать его.

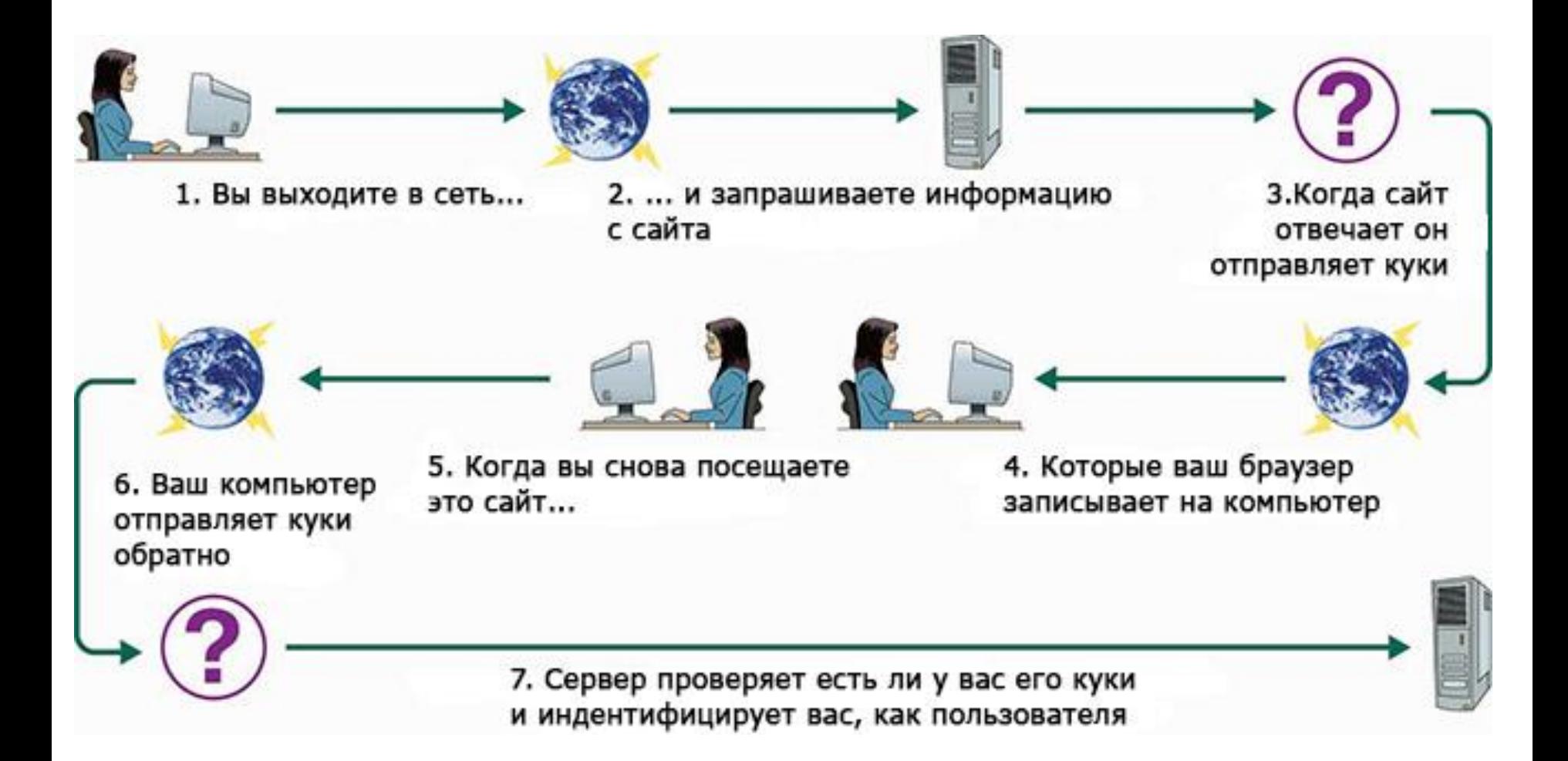

# **ПОЧЕМУ COOKIE?**

- Слово cookie в английском языке означает «печенье».
- Их концепция схожа с китайскими печеньями счастья, когда человек, отведав лакомство, получает записки с предсказаниями, спрятанными внутри

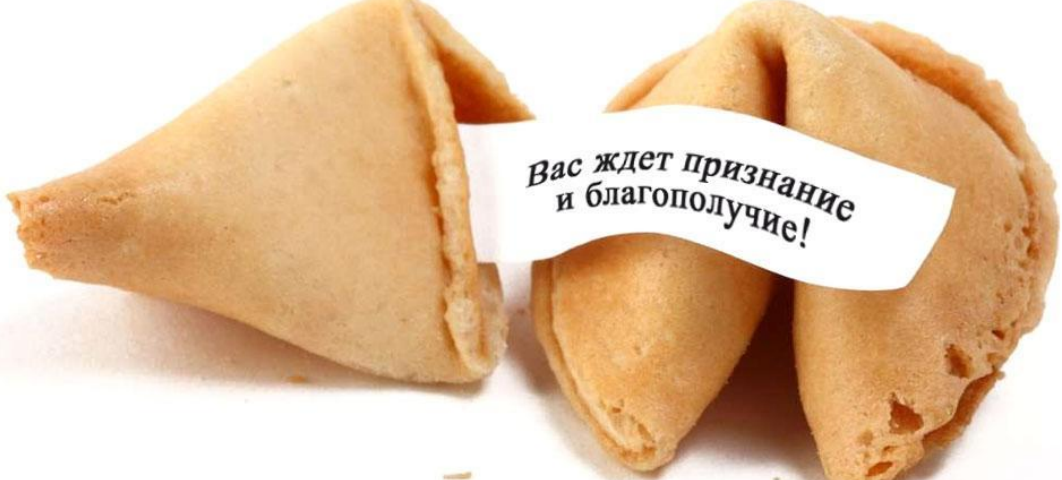

# **МИФЫ**

- **• Cookie идентифицируют не конкретного человека (вас), а отдельные браузеры.** Открыв страницу того же самого сайта в другом браузере, вас попросят авторизоваться заново, ибо куков, говорящих о производимой ранее авторизации в данном обозревателе, не будет иметься.
- **• Cookie не являются программами** (это обычный текстовый фрагмент), поэтому они не могут быть источниками заражения ваших компьютеров вирусами и сами вирусами тоже быть не могут.
- Также они не имеют ничего общего с всплывающими самопроизвольно в браузере окнами. Эти вещи отключаются в разных настройках обозревателя.

# **ГДЕ МОГУТ ПРИГОДИТЬСЯ?**

Большинство веб-сайтов работают без cookies неполноценно либо не работают вообще.

- **• В настройках** например, в поисковых системах есть возможность установить язык, регион и т.д., но чтобы они не сбивались, как раз и нужны куки;
- **• В интернет-магазинах**  куки позволяют покупать товар. Для интернет-покупок необходимо сохранение данных о выборе товара при переходе на другую страницу сайта.

## **В ЧЕМ ОПАСНОСТЬ?**

Достаточно подменить ваши куки и можно заходить под Вашим аккаунтом куда угодно, не вводя логины и пароли.

Вирус может передавать ваши куки злоумышленникам.

Если войти с чужого компьютера в свой аккаунт социальной сети или сайта и, не выйти из него, владелец компьютера без проблем получит доступ к этому сайту/соцсети.

- Кроме стандартных Cookie доступных для настройки, есть и технические сервисы использующие закрытые Cookie для передачи разработчикам и другим сервисам.
- Такие Cookie следят за вами и передают информацию между другими сайтами.
- В основном эти куки используются в рекламе

# КАК ОЧИСТИТЬ КЭШ И КУКИ В *<u>BPAY3EPE</u>*

## **КАК ОЧИСТИТЬ КЭШ И КУКИ В БРАУЗЕРЕ CHROME (ГУГЛ ХРОМ)**

- Чтобы открыть удаление кэша и куки
- **• а)** Кликните по значку в виде трех небольших кружков справа в верхнем участке программы и далее по пункту «История».
- **• б)** После этого щелкните по ссылке «Очистить историю».

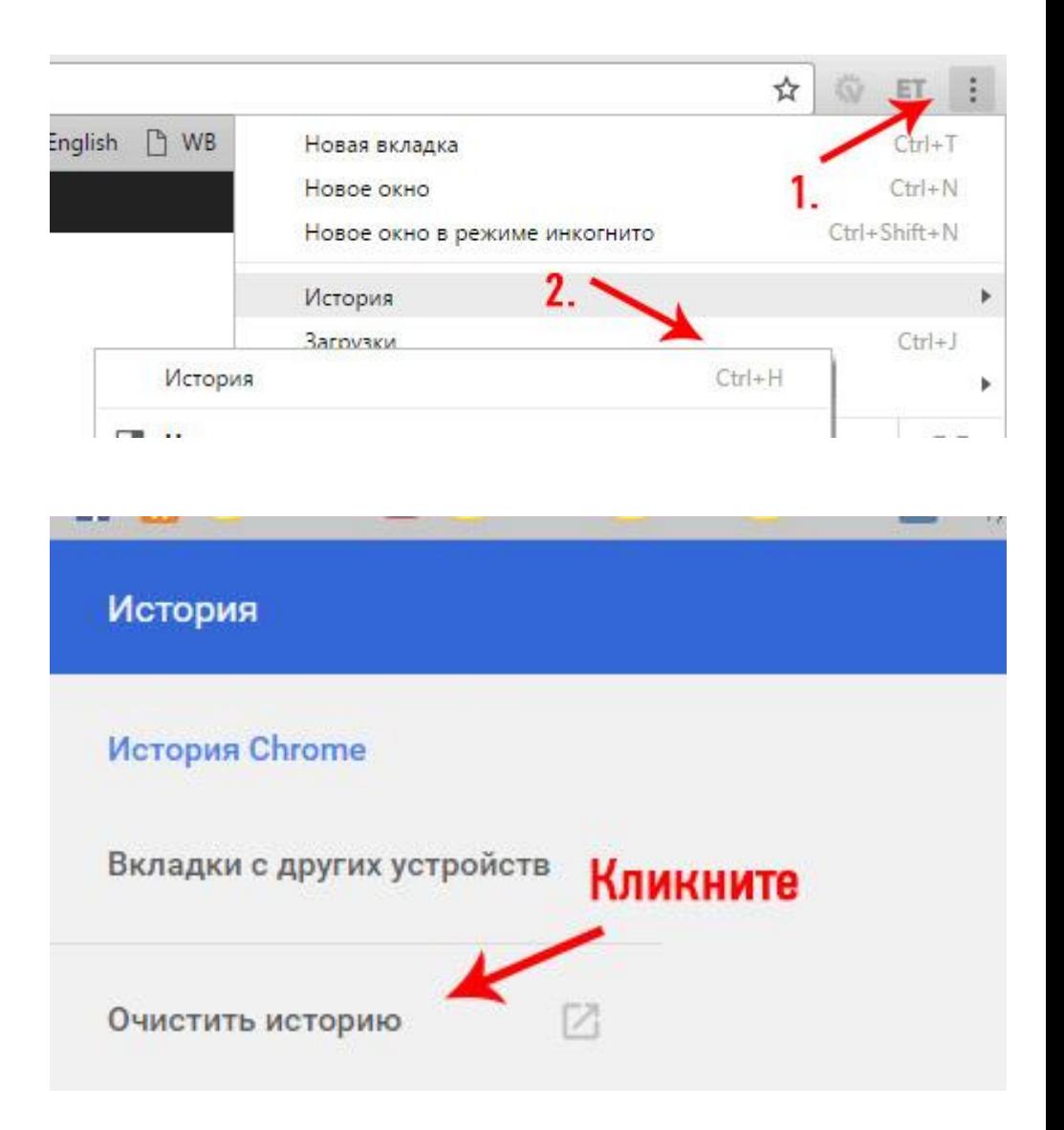

В открывшемся окошке укажите отрезок времени, за который требуется произвести чистку и включите галочки у пунктов: «Изображение и другие файлы, сохраненные в кеше» и «Файлы cookie, а также другие данные сайтов и плагинов».

 В конце кликните по пункту «Очистить историю».

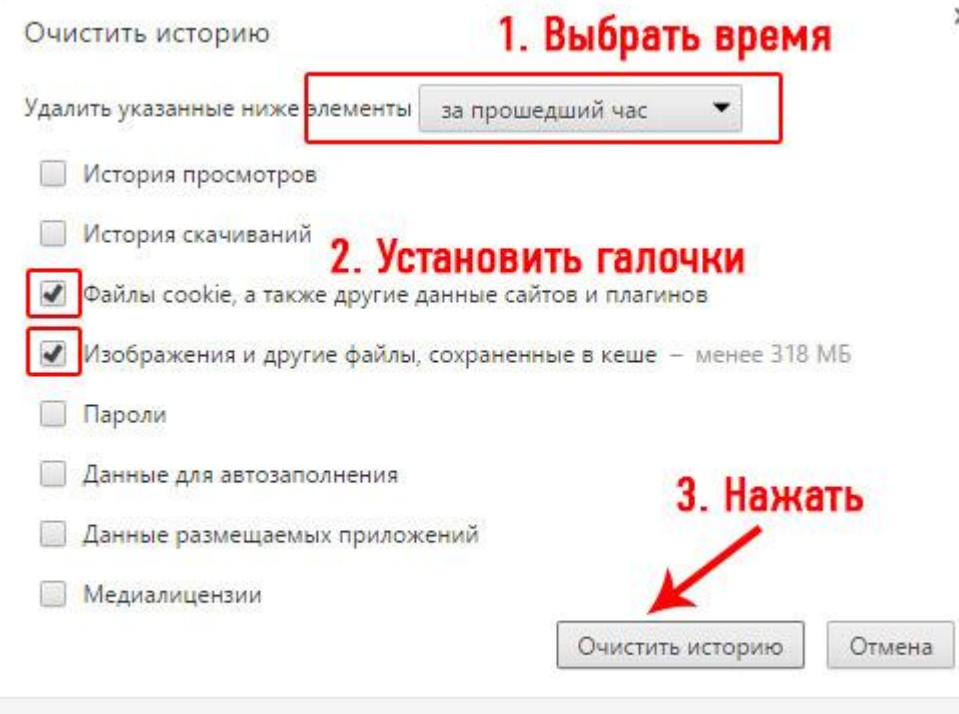

Некоторые данные о работе в Интернете не будут удалены. Подробнее...

### **КАК ПОЧИСТИТЬ КЭШ И КУКИ БРАУЗЕРА INTERNET EXPLORER**

Откройте «Свойства браузера», Настро для этого кликните по иконке с рисунком шестеренки в правой части программы и далее перейдите по соответствующему пункту в открывшемся меню.

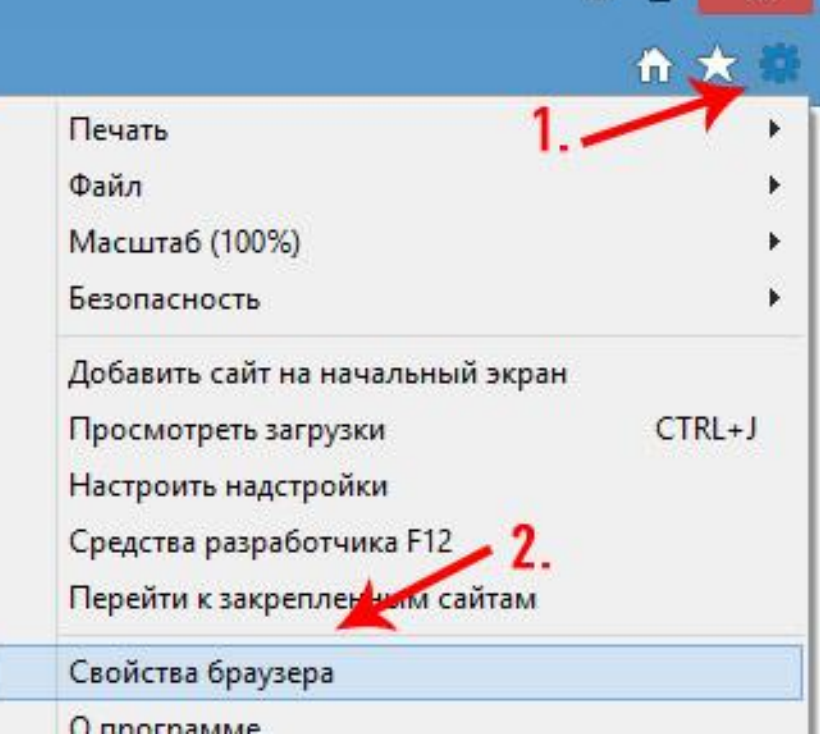

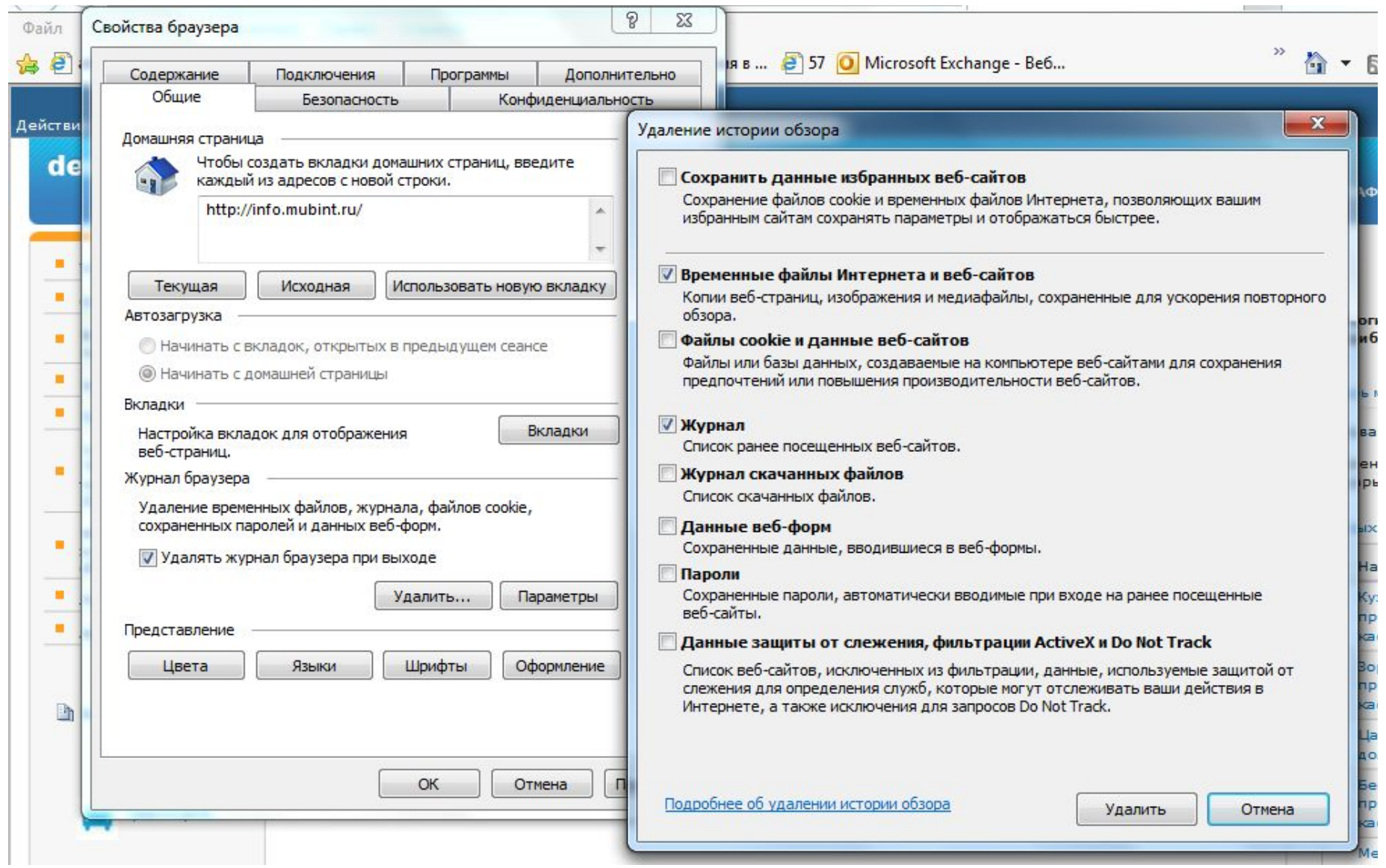

\_\_\_\_\_

**ВОПРОСЫ?**